An Oracle Technical Article November 2018

# Certification with Oracle Linux 7

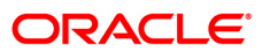

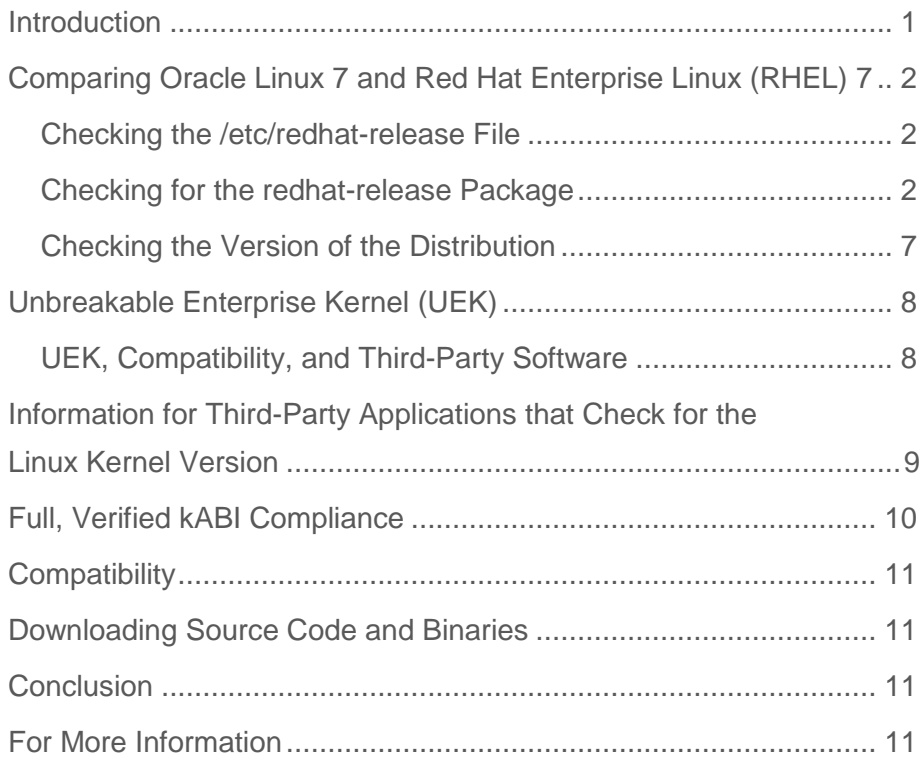

**1**

# <span id="page-2-0"></span>Introduction

This article describes the key points that ISVs should consider when installing and certifying their products on Oracle Linux 7.

Oracle Linux is completely open source and fully compatible – both source and binary – with Red Hat Enterprise Linux (RHEL). Partners testing and certifying their applications on Oracle Linux will, at most, simply install their applications on Oracle Linux and verify the information described in this article.

Oracle Linux 7 ships with two sets of kernel packages:

- Unbreakable Enterprise Kernel (UEK), which is installed and booted by default
- Red Hat compatible kernel (RHCK), which is installed by default

When using the Red Hat compatible kernel, Oracle Linux 7 is also fully kABI compatible with RHEL.

# <span id="page-3-0"></span>Comparing Oracle Linux 7 and Red Hat Enterprise Linux (RHEL) 7

Applications that run on RHEL will run on Oracle Linux. Being both source and binary compatible, all system libraries in Oracle Linux are identical to RHEL's. Since Oracle Linux started shipping in 2006, Oracle has never had a reported instance of application incompatibility.

A small number of RPMS have been changed in Oracle Linux to remove Red Hat trademarks and logos. These are non-functional text or graphics changes that in no way affect binary compatibility. Oracle has added its own text file, /etc/oraclerelease, so support teams can easily identify that the code is from Oracle.

Modified RPMs are listed below so ISVs can determine if their application requires any changes in order to complete certification on Oracle Linux 7.

#### <span id="page-3-1"></span>Checking the /etc/redhat-release File

RHEL provides a text file called /etc/redhat-release, which contains a one-line string identifying the specific distribution release. This file is part of the redhatrelease package. Oracle Linux 7 also contains a text file called /etc/redhatrelease, which is installed by a package called oraclelinux-release.

The following tables show how Oracle Linux releases retain the Red Hat content within the RPM. Also shown is the file /etc/oracle-release, which contains Oracle content.

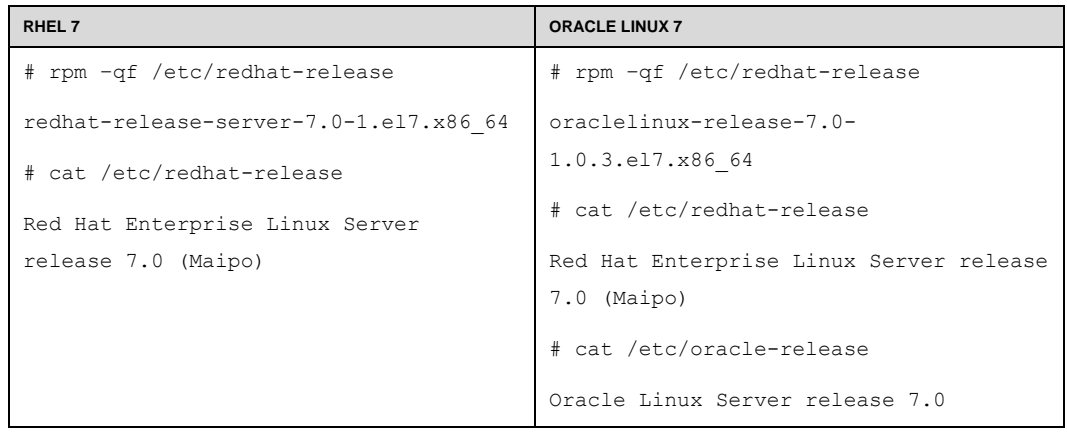

<span id="page-3-2"></span>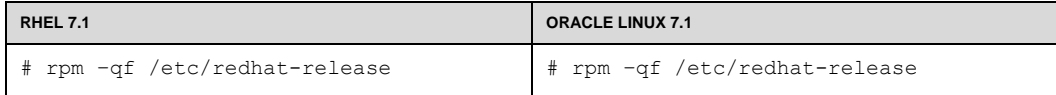

```
redhat-release-server-7.1-1.el7.x86_64
# cat /etc/redhat-release
Red Hat Enterprise Linux Server 
release 7.1 (Maipo)
                                         oraclelinux-release-7.1-
                                         1.0.5.el7.x86_64
                                         # cat /etc/redhat-release
                                         Red Hat Enterprise Linux Server release 
                                         7.1 (Maipo)
                                         # cat /etc/oracle-release
                                         Oracle Linux Server release 7.1
```
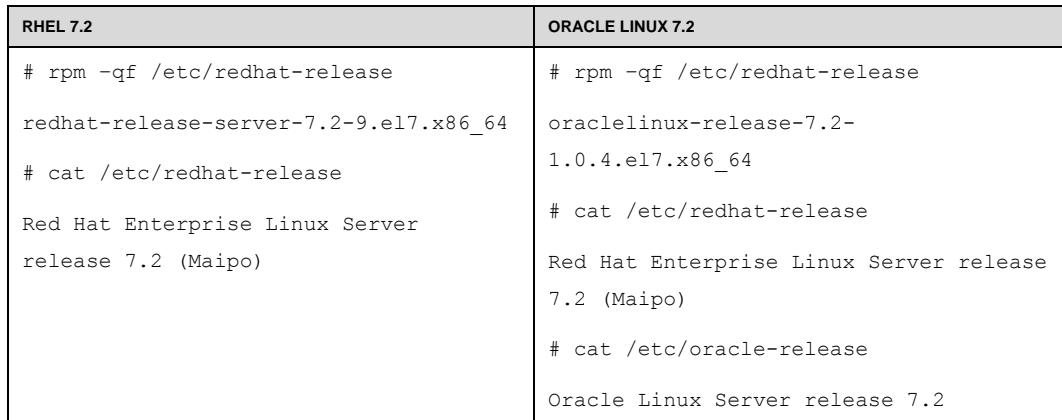

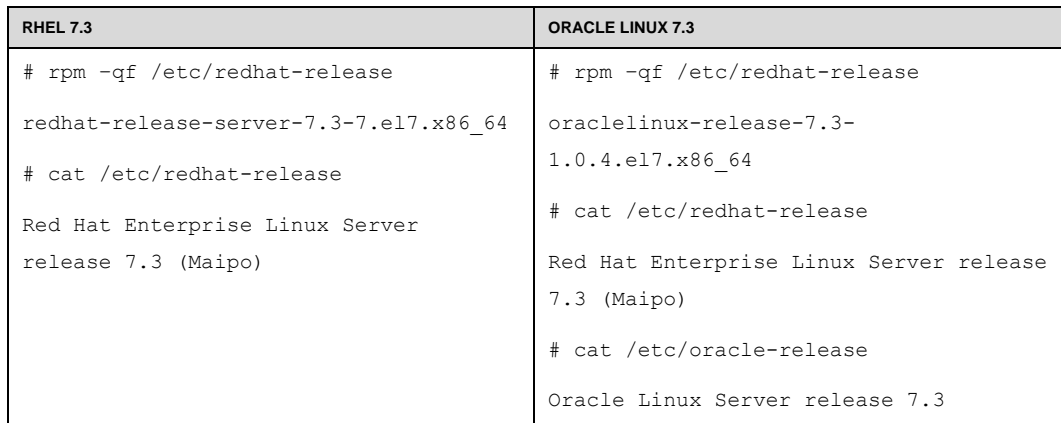

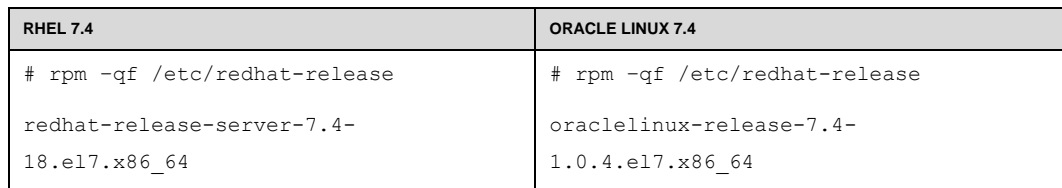

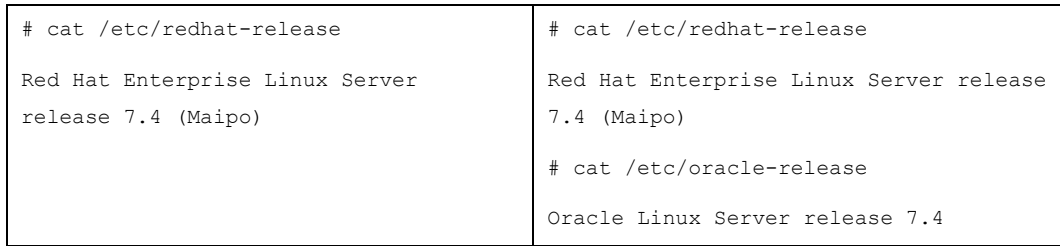

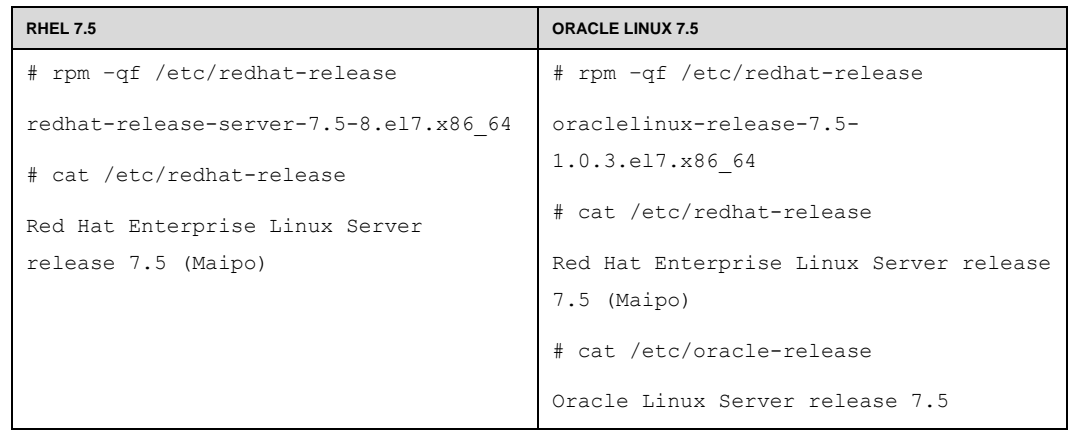

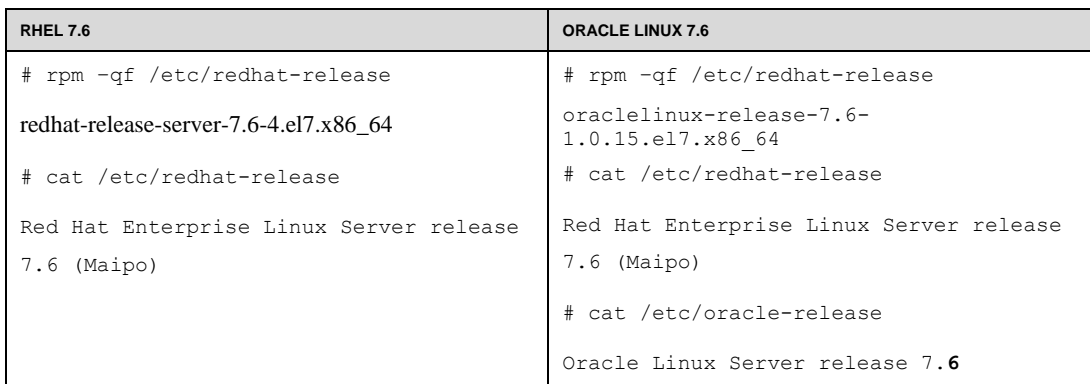

Checking for the redhat-release Package

Oracle Linux 7 includes both the oraclelinux-release and the redhatrelease-server packages.

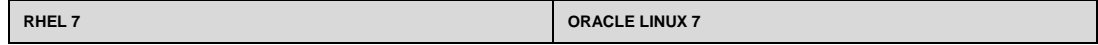

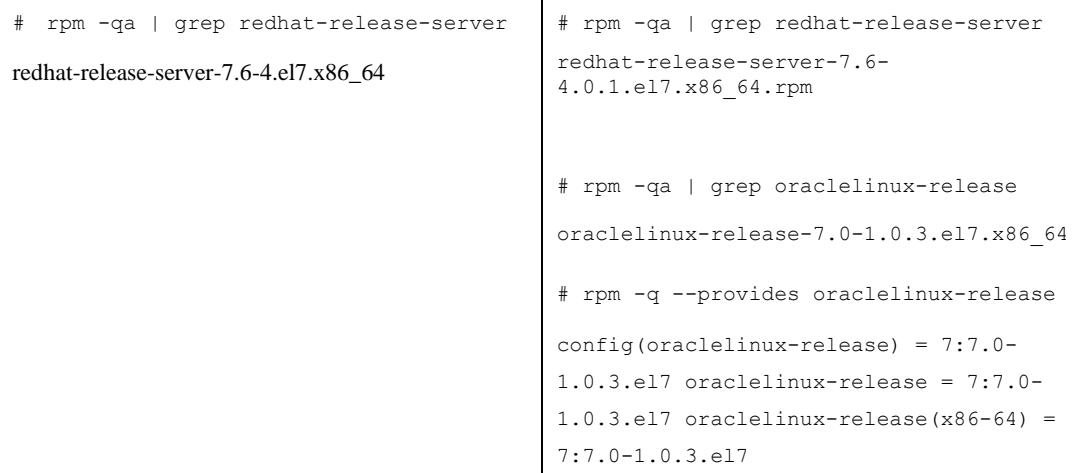

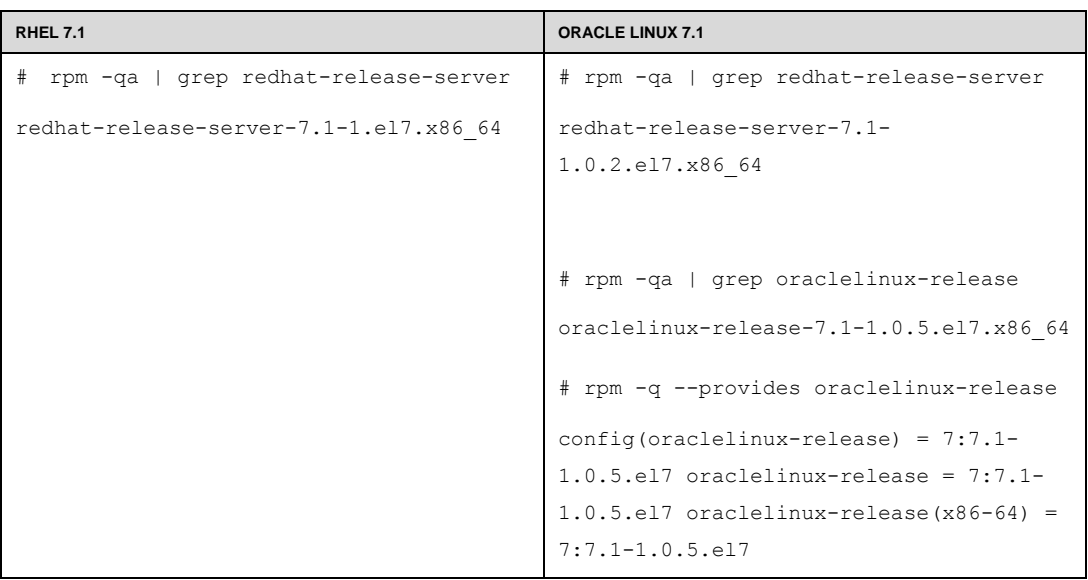

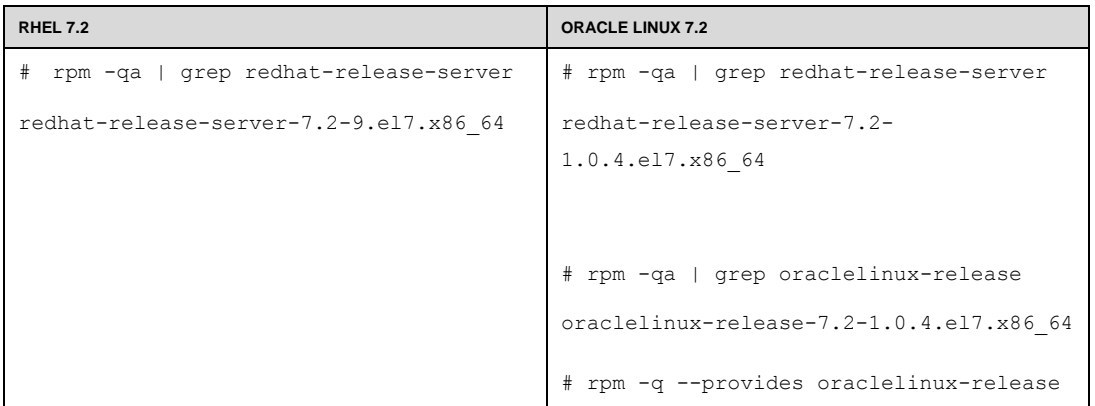

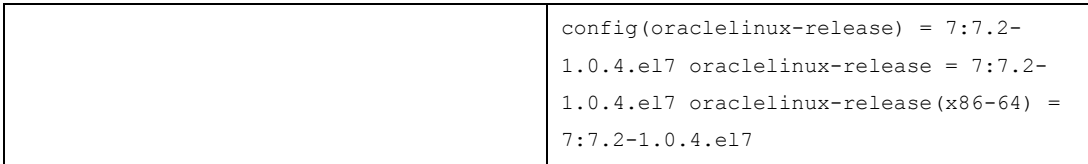

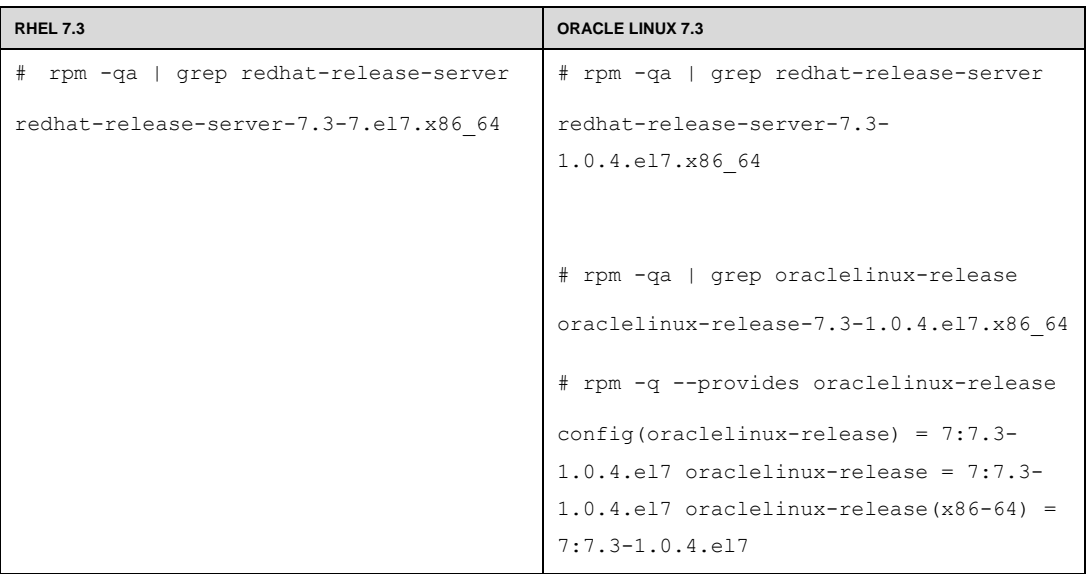

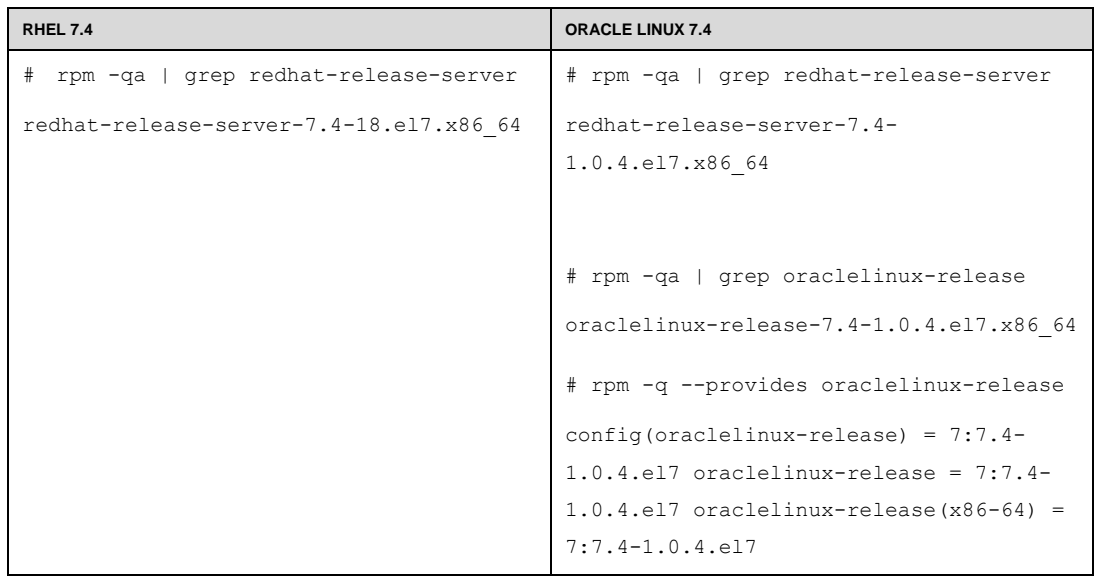

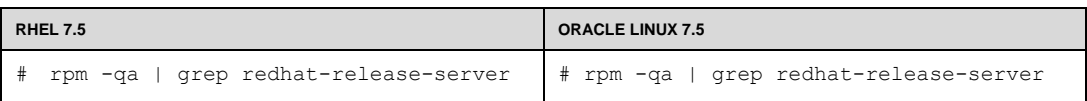

```
redhat-release-server-7.5-8.el7.x86 64 redhat-release-server-7.5-
                                          1.0.3.el7.x86_64
                                          # rpm -qa | grep oraclelinux-release
                                          oraclelinux-release-7.5-1.0.3.el7.x86_64
                                          # rpm -q --provides oraclelinux-release 
                                          config(oraclelinux-release) = 7:7.5-
                                          1.0.3.el7 oraclelinux-release = 7:7.5-
                                          1.0.3.el7 oraclelinux-release(x86-64) = 
                                          7:7.5-1.0.3.el7
```
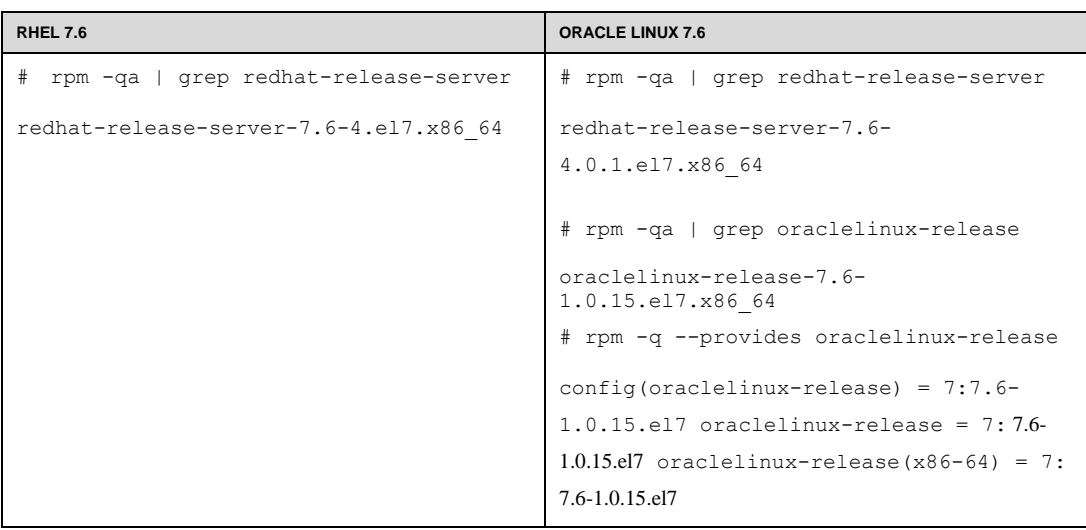

<span id="page-8-0"></span>Checking the Version of the Distribution

An application may check for the version of the Linux distribution via the redhatrelease package. In this case, both Oracle Linux 7 and RHEL 7 return 7.x.

Oracle Linux 7:

```
# rpm -q --qf "%{version}\n" -f /etc/oracle-release
7.x
```
RHEL 7:

# rpm -q --qf "%{version}\n" -f /etc/redhat-release

<span id="page-9-0"></span>If your application installer depends on any of the checks described above, you now have the information needed to make the minimal changes required to run your application on Oracle Linux 7.

### Unbreakable Enterprise Kernel

When it comes to the kernel, as noted above, Oracle Linux offers: RHCK, for strict compatibility with the Red Hat kernel, or UEK, a kernel optimized and recommended by Oracle for stability and performance. You can [read more about UEK here.](http://www.oracle.com/technetwork/server-storage/linux/technologies/uek-overview-2043074.html)

<span id="page-9-1"></span>Unbreakable Enterprise Kernel, Compatibility, and Third-Party Software

Oracle's Unbreakable Enterprise Kernel provides many advantages, such as significant performance improvements and new features.

The Linux operating system is a modular system in which the kernel interacts with the hardware and controls and schedules access to resources on behalf of applications. Applications run in what's called *user space* and call a stable set of system libraries to ask for kernel services.

Figure 1 is a simplified diagram of the Linux operating system. Choosing the Unbreakable Enterprise Kernel changes only the box labeled "Kernel."

7.x

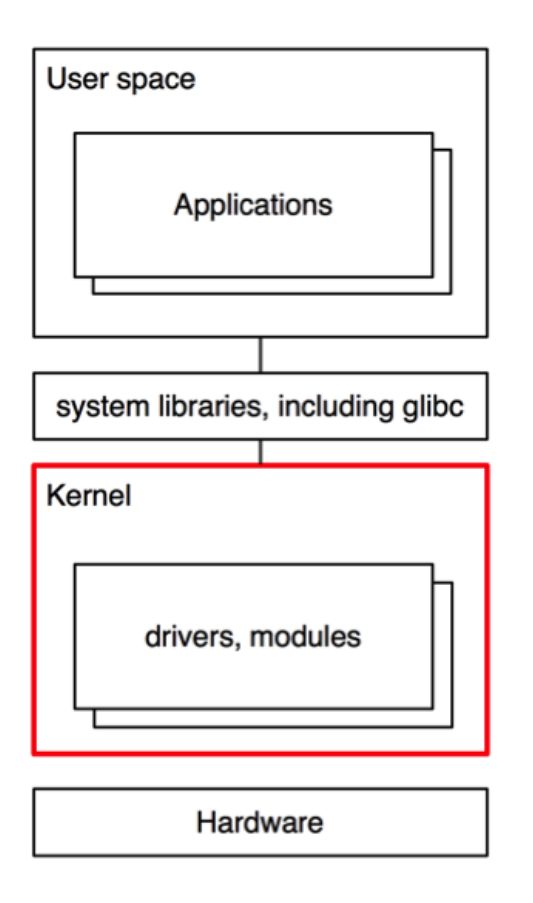

**Figure 1. Linux Operating System**

As you can see, installing a kernel does not change system libraries such as  $q\text{libc}$ , the interface that nearly all applications, including Oracle Database, use. The glibc version is 2.12 whether you run Oracle Linux 7 with the Unbreakable Enterprise Kernel or with the Red Hat compatible kernel.

In contrast, device drivers and other kernel modules are tightly coupled with the kernel and will usually need to be recompiled when a new kernel is introduced.

# <span id="page-10-0"></span>Information for Third-Party Applications that Check for the Linux Kernel Version

Oracle Linux 7 ships with two sets of kernel packages:

- Unbreakable Enterprise Kernel which is installed and booted by default
- Red Hat compatible kernel, which is installed by default

If needed, grub2 can be modified to make the system boot with the Red Hat compatible kernel by default. The latest supported releases of the Unbreakable Enterprise Kernel are listed here: [linux.oracle.com/supported.html.](http://linux.oracle.com/supported.html)

The Unbreakable Enterprise Kernel is provided by the kernel-uek package, whereas the Red Hat compatible kernel is provided by the kernel package. For example:

```
# rpm -qa | grep ^kernel
kernel-3.10.0-123.4.4.el7.x86_64
kernel-headers-3.10.0-123.4.4.el7.x86_64
kernel-uek-3.8.13-35.3.2.el7uek.x86_64 
kernel-uek-firmware-3.8.13-35.3.2.el7uek.noarch
kernel-tools-3.10.0-123.4.4.el7.x86_64
kernel-tools-libs-3.10.0-123.4.4.el7.x86_64
```
To determine whether the Unbreakable Enterprise Kernel is installed and running, look for the string "uek" embedded into kernel release version (3.8.13 in the above example), or use the  $uname -r$  command:

#### **Unbreakable Enterprise Kernel Release 4 (4.1.12):**

```
# uname -r 
4.1.12-x.y.z.el7uek.x86_64
```
#### **Unbreakable Enterprise Kernel Release 3 (3.8.13):**

# uname -r 3.8.13-x.y.z.el7uek.x86\_64

#### **Red Hat Compatible Kernel (3.10):**

```
# uname -r
3.10.0-123.4.4.el7.x86_64
```
Also, make sure that the kernel package installed is called kernel-uek.

```
# rpm -qa | grep kernel-uek
kernel-uek-3.8.13-35.3.2.el7uek.x86_64
kernel-uek-firmware-3.8.13-35.3.2.el7uek.noarch
```
If your product includes a kernel module, please contact us at [ol-ovm](mailto:ol-ovm-info_ww@oracle.com)[info\\_ww@oracle.com](mailto:ol-ovm-info_ww@oracle.com) for more information about supporting your product or application on UEK.

# Full, Verified kABI Compliance

Oracle Linux 7 with a Red Hat compatible kernel is fully kABI compatible with RHEL 7. Scripts are run to double-check whether any patches that were to be applied would have a chance of breaking kABI.

Any comparison between Oracle Linux 7 with the Red Hat compatible kernel and RHEL 7 shows absolutely no difference in kABI. Kernel modules built for any RHEL 7 kernel will also load on any Red Hat compatible kernel released for Oracle Linux.

# <span id="page-12-0"></span>**Compatibility**

The preceding information compares Oracle Linux 7 and RHEL 7 and highlights areas of importance to ISVs from a testing and certification point of view. If your application relies on any of the examples above, this information should help you to determine if any changes are required to run your application on Oracle Linux.

If your application does not rely on any of the examples above, it should run transparently on Oracle Linux, and Oracle is confident that re-certification is not necessary.

# <span id="page-12-1"></span>Downloading Source Code and Binaries

Oracle Linux is free to download, use, and distribute (both source and binaries). Oracle Linux source code is available for free download at [http://oss.oracle.com/ol7/.](http://oss.oracle.com/ol7/) The binary installation images (ISO) are free to download from [Oracle Software Delivery Cloud.](http://edelivery.oracle.com/linux) Individual binary RPM packages including updates/errata can be obtained from the [Oracle](https://yum.oracle.com/)  [Linux yum server.](https://yum.oracle.com/)

## <span id="page-12-2"></span>**Conclusion**

<span id="page-12-3"></span>Oracle Linux is fully compatible—both source and binary—with Red Hat Enterprise Linux. This article described key points that ISVs should consider when installing and certifying their products on Oracle Linux 7.

### For More Information

- Visit the Oracle Linux Knowledge Zone on [Oracle PartnerNetwork](http://www.oracle.com/partners/en/products/servers-and-storage/linux/overview/index.html) to learn how to accelerate market opportunities and lower the cost of providing Linux solutions and support to users.
- For more information about becoming an Oracle partner, visit the [Oracle PartnerNetwork.](http://www.oracle.com/partners/en/partner-with-oracle/get-started/join-opn/index.html)
- For information on the Oracle Linux Support program, visit [oracle.com/linux.](http://www.oracle.com/us/technologies/linux/index.html)
- To contact an Oracle Linux alliance manager for assistance, email [ol-ovm](mailto:ol-ovm-info_ww@oracle.com)[info\\_ww@oracle.com.](mailto:ol-ovm-info_ww@oracle.com)

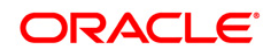

Certification with Oracle Linux 7 July 2018

Oracle Corporation World Headquarters 500 Oracle Parkway Redwood Shores, CA 94065 U.S.A.

Worldwide Inquiries: Phone: +1.650.506.7000 Fax: +1.650.506.7200 oracle.com

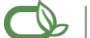

#### Oracle is committed to developing practices and products that help protect the environment

Copyright © 2018, Oracle and/or its affiliates. All rights reserved. This document is provided for information purposes only and the contents hereof are subject to change without notice. This document is not warranted to be error-free, nor subject to any other warranties or conditions, whether expressed orally or implied in law, including implied warranties and conditions of merchantability or fitness for a particular purpose. We specifically disclaim any liability with respect to this document and no contractual obligations are formed either directly or indirectly by this document. This document may not be reproduced or transmitted in any form or by any means, electronic or mechanical, for any purpose, without our prior written permission.

Oracle and Java are registered trademarks of Oracle Corporation and/or its affiliates. Other names may be trademarks of their respective owners.

AMD, Opteron, the AMD logo, and the AMD Opteron logo are trademarks or registered trademarks of Advanced Micro Devices. Intel and Intel Xeon are trademarks or registered trademarks of Intel Corporation. All SPARC trademarks are used under license and are trademarks or registered trademarks of SPARC International, Inc. UNIX is a registered trademark licensed through X/Open Company, Ltd.